# Overview of IT technologies used in X4Pro

#### Viktor Zerkin

International Atomic Energy Agency, Nuclear Data Section

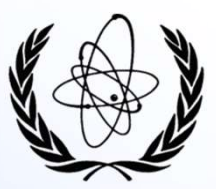

EXFOR Workshop on the Compilation of Experimental Nuclear Reaction Data 13-16 December 2022, IAEA Headquarters, Vienna, Austria

# SQL Structured Query Language

### What is SQL?

SQL (Structured Query Language) is a declarative programming language used to create, modify and manage data in a relational database managed by a database management system. SQL consists of a collection of operators, statements and calculated functions.

#### Types of SQL statements:

- Data Definition Language (DDL):
	- CREATE creates a database object (database, table, view, user, and so on),
	- ALTER changes the object,
	- DROP deletes the object;
- Data Manipulation Language (DML):
	- SELECT selects data that meets the specified conditions
	- **INSERT** adds new data,
	- UPDATE changes existing data,
	- DELETE deletes data:
- Data Control Language (DCL):
	- GRANT grants the user (group) permissions for certain operations with the object,
	- REVOKE revokes previously issued permits,
	- DENY sets a ban that has priority over resolution;
- Transaction Control Language (TCL):
	- COMMIT applies the transaction,
	- ROLLBACK rolls back all changes made in the context of the current transaction,
	- SAVEPOINT divides the transaction into smaller sections.

### SQL examples

#### Hello, World!

select 'Hello, world'

#### How to run it

\$ sqlite3 x4sqlite1.db "select 'Hello, world',5\*3.5-2" Hello, world|15.5

How to execute SQL command from a text file and write result to another file

\$ sqlite3.exe x4sqlite1.db <sql1.txt >result1.txt ><br>\$ sudo apt-get install sqlite3

#### Create table using existing tables

create table AAA as select \* from AUTHORS where Author like 'A%'; select \* from AAA: 10017|0|1969|3|10017|R.O.|Akyuz|R.O. Akyuz 10126|0|1970|2|10126|G.P.|Arnold|G.P. Arnold 10141|0|1971|1|10141|B.J.|Allen|B.J. Allen vacuum -- squies and the same of the state of the space of the space of the space of the space of the space of the space of the space of the space of the space of the space of the space of the space of the space of the sp neito, world (13.3)<br>
How to execute SQL command from a text file and write result to another file<br>
S sqlited. See staglited. db <sql1. txt >result1. txt<br>
Create table using existing tables<br>
oreate table AAA as select \* fr

#### Delete existing table

drop table AAA

Optimize disk space (after modifications only: drop table, update, delete)

#### Our main interest: SELECT command

SELECT 'Example 1',Entry,DateDebut,Author1ini,Author1,TransDate,TransFile,Reference1,nAuthors FROM ENTRY WHERE Author1='Korzh' AND YearRef1>=1977 AND nAuthors<5 ORDER BY Entry LIMIT 1,4 Example 1|32230|2009-12-11|I.A.|Korzh|20100126|EXFOR-2015-05-05.bck||J,AE,62,(6),417,1987|3 Example 1|40618|1983-03-29|I.A.|Korzh|20210914|trans.4197||J,UFZ,25,(1),109,1980|3 Example 1|40619|1982-11-17|I.A.|Korzh|20180525|trans.4178||J,YF,35,1097,1982|4 Example 1|40858|1985-05-05|I.A.|Korzh|20050926|EXFOR-2015-05-05.bck||C,83KIEV,3,167,198310|3

SQLite Download Page: https://www.sqlite.org/download.html

DB Browser for SQLite. Download: https://sqlitebrowser.org/dl/

Install using command lines. Linux/Ubuntu: SQLite Download Page:<br>https://www.sqlite.org/download.html<br>DB Browser for SQLite.<br>Download: https://sqlitebrowser.org/dl/<br>Install using command lines.<br>Linux/Ubuntu:<br>\$ sudo apt-get install sqlitebrowser<br>S sudo apt-get insta SQLite Download Page:<br>https://www.sqlite.org/download.html<br>DB Browser for SQLite.<br>Download: https://sqlitebrowser.org/dl/<br>Install using command lines.<br>Linux/Ubuntu:<br>\$ sudo apt-get install sqlitebrowser<br>S sudo apt-get insta

### SELECT statement

#### **SELECT**

[ALL | DISTINCT] SELECT<br>
ELECT Statement<br>
EROM table\_references ]<br>
[FROM table\_references ]<br>
[WHERE where\_condition]<br>
[GROUP BY {col\_name | expr | position}, ... ]<br>
[HAVING where\_condition] [FROM table\_references ] [WHERE where\_condition] SELECT<br>
[ALL | DISTINCT]<br>
[EROM table\_references ]<br>
[FROM table\_references ]<br>
[WHERE where\_condition]<br>
[GROUP BY {col\_name | expr | position}, ... ]<br>
[HAVING where\_condition]<br>
[ORDER BY {col\_name | expr | position} [ASC | [HAVING where\_condition] SELECT<br>
[ALL | DISTINCT]<br>
gelect\_expr |, select\_expr] ...<br>
[FROM table\_references]<br>
[INMERE where\_condition]<br>
[GROUP BY {col\_name | expr | position}, ...]<br>
[HAVING where\_condition]<br>
[ORDER BY {col\_name | expr | position} [ [LIMIT {[offset,] row\_count] }

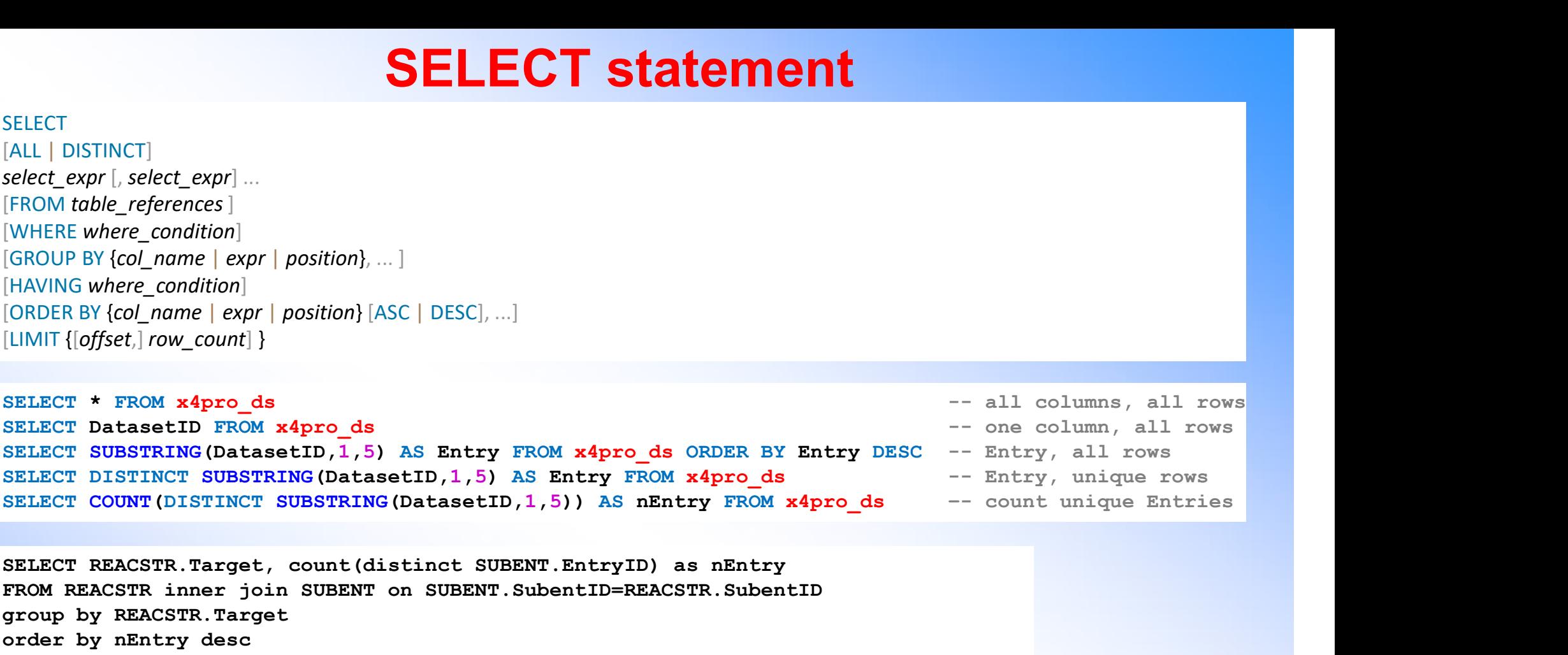

SELECT REACSTR.Target, count(distinct SUBENT.EntryID) as nEntry FROM REACSTR inner join SUBENT on SUBENT.SubentID=REACSTR.SubentID group by REACSTR.Target [GROUP BY {col\_name | expr| position}, ...]<br>
[HAVING where\_condition]<br>
[ORDER BY {col\_name | expr| position} [ASC | DESC], ...]<br>
[LIMIT {[offset,] row\_count] }<br>
SELECT \* FROM x4pro\_ds<br>
SELECT DissTRING (DatasetID, 1, 5) AS limit 15

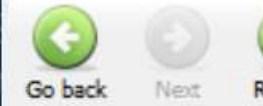

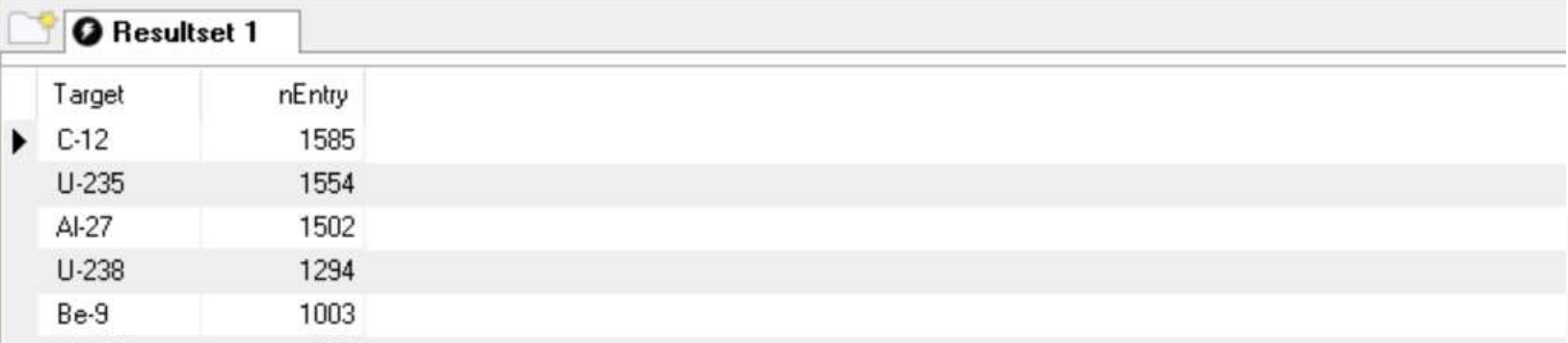

### SELECT statement. EXFOR statistics: Targets

```
SELECT statement. EXFOR statement<br>
-- EXFOR contents statistics: Targets<br>
select date() as Today, 'EXFOR' as DB -- MariaDB: date(now())<br>
, (select max(date(UpdateDate)) from X4UPDATE) as Version<br>
, (select count(EntryID) 
SELECT statement. EXFOR statistics: Target<br>
select date() as Today,'EXFOR' as DB -- MariaDB: date(now())<br>
, (select max(date(UpdateDate)) from X4UPDATE) as Version<br>
, (select count(EntryID) as nEntries from ENTRY) as nEntr
,(select max(date(UpdateDate)) from X4UPDATE) as Version
SELECT statement. EXFOR statistics: Targets<br>
select date () as Today, 'EXFOR' as DB -- MariaDB: date (now())<br>
, (select max (date (UpdateDate)) from X4UPDATE) as Version<br>
, (select count (EntryID) as nEntries from ENTRY) a
,(select count(distinct EntryID) from SUBENT where DnRow>0) as nEntryDat
,REACSTR.Target,count(distinct SUBENT.EntryID) as nEntry
,round(count(distinct SUBENT.EntryID)*100./(select count(EntryID) from ENTRY),2) as Percent 
from REACSTR
inner join SUBENT on SUBENT.SubentID=REACSTR.SubentID
SELECT Statement. EXFOR Statement of the TRISTAL Having the State (now ())<br>
-- EXFOR contents statistics: Targets<br>
select date (0 as Today, 'EXFOR' as DB -- MariaDB: date (now ())<br>
(select max (date (UpdateDate)) from X4UP
group by REACSTR.Target
having nEntry>700 and Percent>=3
SELECT Statement and The MEXICOR S<br>
-- EXFOR contents statistics: Targets<br>
select date () as Today, 'EXFOR' as DB -- MariaDB: date (now ())<br>
(select max (date (UpdateDate)) from X4UPDATE) as Version<br>
(select count (distinc
limit 4
```

```
6
     , REACSTR. Target, count (distinct SUBENT. EntryID) as nEntry
\overline{7}. round (count (distinct SUBENT, EntryID) *100. / (select count (EntryID) from ENTRY). 2) as Percent
8
     from REACSTR
\mathbf{q}inner join SUBENT on SUBENT. SubentID=REACSTR. SubentID
10
     where REACSTR. Target like '%2%'
11group by REACSTR. Target
12having nEntry>700 and Percent>=3
13order by nEntry desc
14limit.4
```
 $\langle$ 

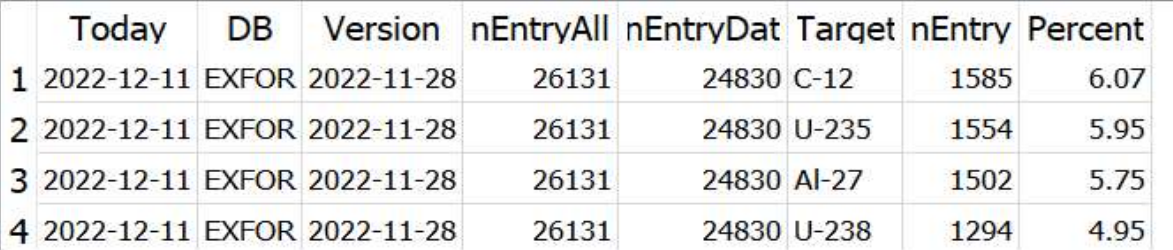

Execution finished without errors. Result: 4 rows returned in 974ms

#### #Entries grouped by Targets for γ-induced reactions

```
#Entries group by Targets where Projectile='g'<br>-- #Entries group by Targets where Projectile='g'<br>select date() as Today, 'EXFOR' as DB<br>, (select max(date(UpdateDate)) from X4UPDATE) as Version<br>, (select count(EntryID) a
 #Entries group by Targets where Projectile='g'<br>
select date() as Today, 'EXFOR' as DB<br>
(select max (date (UpdateDate)) from X4UPDATE) as Version<br>
(select count(EntryID) as nEntries from ENTRY) as nEntryAll<br>
(select coun
    #Entries group by Targets where Projectile='g'<br>
lect date() as Today, 'EXFOR' as DB<br>
lect date((DadateDate)) from XUFDATE) as Version<br>
select mou((EntryID) as nEntries from ENTRY) as NEntryD11<br>
select count (distinct En
   HENNIFIES group CONDER (SECTION TREACSTS (SET AND AN ARTICLE IS A FORM / FXECTION AND SUBARY . FORM (Select count (distinct Entry D) as New York (select count (distinct Entry D) as New York (select count (distinct Entry 
 HENOTICS STOUDED by Targets where \#EXTR.Propiesing Conserver (select and (as roday, 'EXTRR.) (select count (Entry ID) as nEntries from ENTRY) as Nersion, (select count (distinct Entry ID) from SUBENT where DROWNON as 
 HENOTIES group by Targets where Projectile-<br>
"Facting a prop by Targets where Projectile-'g'<br>
select date() as Today, 'EXFOR' as BB<br>
(select max(date(DpdateDate)) from X4UPDATE) as Version<br>
(select count (distinct Entry
 select date() as Today,'EXFOR' as DB
 ,(select max(date(UpdateDate)) from X4UPDATE) as Version
 ,(select count(distinct EntryID) from SUBENT where DnRow>0) as nEntryDat
 ,(select count(distinct EntryID) from SUBENT inner join REACSTR on SUBENT.SubentID=REACSTR.SubentID
 ,REACSTR.Target,count(distinct SUBENT.EntryID) as nEntry
 ,round(count(distinct SUBENT.EntryID)*100./
 (select count(distinct EntryID) from SUBENT inner join REACSTR on SUBENT.SubentID=REACSTR.SubentID
 ,2) as Percent
 from REACSTR inner join SUBENT on SUBENT.SubentID=REACSTR.SubentID
group by REACSTR.Target
 8
       , REACSTR. Target, count (distinct SUBENT. EntryID) as nEntry
     F. round (count (distinct SUBENT. EntryID) *100./
 QH(select count(distinct EntryID) from SUBENT inner join REACSTR on SUBENT. SubentID=REACSTR. SubentID
10
11
      where DnRow>0 and REACSTR. Projectile like 'q')
12\lfloor .2 \rfloor as Percent
13from REACSTR
14
      inner join SUBENT on SUBENT. SubentID=REACSTR. SubentID
15
      where REACSTR. Projectile like 'q'
16
       group by REACSTR. Target
17
       having nEntry>10
18
       order by nEntry desc
19
       limit 10
20
\left\langle \right\rangle
```
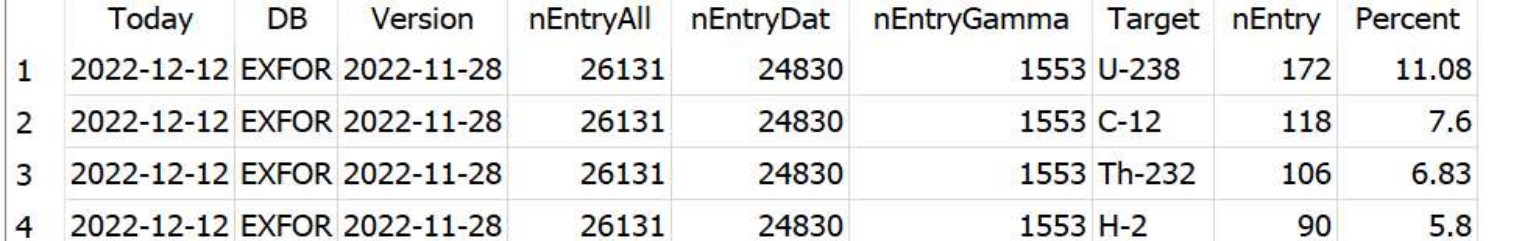

### SELECT statement. EXFOR statistics: Quantities

```
select date() as Today,'EXFOR' as DB
,(select max(date(UpdateDate)) from X4UPDATE) as Version
SELECT Statement. EXFOR Statistics: Qualistics: Qualistics: And the (UpdateDate)) from X4UPDATE) as Version<br>
, (select max (date (UpdateDate)) from X4UPDATE) as Version<br>
, (select count (EntryID) as nEntries from ENTRY) as
,(select count(distinct EntryID) from SUBENT where DnRow>0) as nEntryDat
,REACSTR.Quant,count(distinct SUBENT.EntryID) as nEntry
,round(count(distinct SUBENT.EntryID)*100./(select count(EntryID) from ENTRY),1) as Percent
,QUANTITY.ShortHelp
from REACSTR
inner join SUBENT on SUBENT.SubentID=REACSTR.SubentID
SELECT Statement. EXFOR statistics: Quantities<br>
select date (1 as Today, 'EXFOR' as DB<br>
(select count (EntryID) as nEntries from ENFRY) as nEntryAll<br>
(select count (distinct EntryID) from SUBENT. EntryID as nEntry<br>
(select
group by REACSTR.Quant
SELECT Statement. EXFOR State<br>
select date() as Today, 'EXFOR' as DB<br>
, (select max (date(UpdateDate)) from X4UPDATE) as Version<br>
, (select count (EntryID) as nEntries from ENTRY) as nEntry<br>
11 (select count (distinct EU
```

```
\overline{7}, QUANTITY. ShortHelp
8
     from REACSTR
     inner join SUBENT on SUBENT. SubentID=REACSTR. SubentID
9
10
     inner join QUANTITY on QUANTITY. Code=REACSTR. Quant
11group by REACSTR. Quant
```

```
12order by nEntry desc
```

```
\langle
```
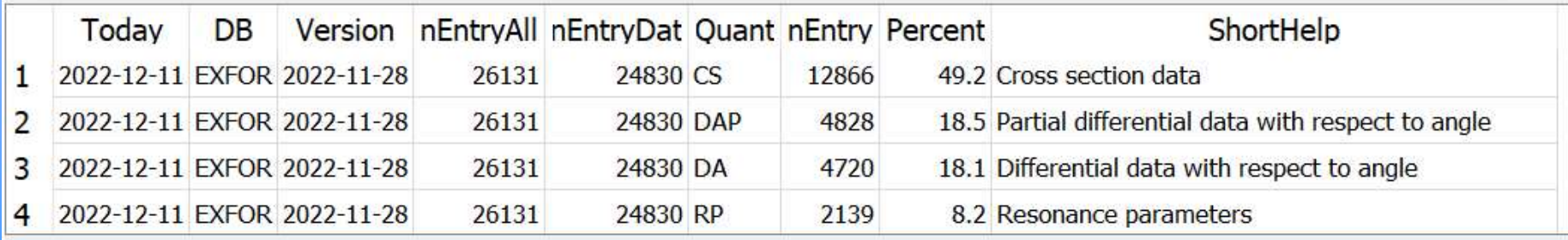

Execution finished without errors. Result: 27 rows returned in 1361ms At line 1: select date() as Today, 'EXFOR' as DB

### SELECT statement. Search for UPPER case TITLE.

select distinct SUBENT. Entry, SUBENT. DateCompil ,ENTRY.Reference1,KEYWORD.FreeText as Title from SUBENT inner join ENTRY on ENTRY.EntryID=SUBENT.EntryID inner join KEYWORD on KEYWORD.EntryID=SUBENT.EntryID SELECT statement, Scarch Search for the SubAve Relation of the ENTRY. Reference1, KEYWORD. FreeText as Title from SUBENT. Reference1, KEYWORD. FreeText as Title from SUBENT. SubAcc like '%001'<br>inner join ENTRY on ENTRY. En **SELECT statement. Search for UPPER case**<br>
MENTRI REGREANT ENTRY SUBENT. DataCompil<br>
From SUBENT<br>
AFRICATE TRESPASSING DESCRIPTION INTERVIEW IN THE TOWN ON NEW ON DENTRI LIKE TO SUBENT. ENTRY DE<br>
NARGE SUBENT. SUBARC LIKE and KEYWORD.KeyWord='TITLE' and upper(KEYWORD.FreeText)=KEYWORD.FreeText order by SUBENT.Entry

SQLite. Search Entries with UPPER case Title from Area 2 compiled between 1990 and 1999

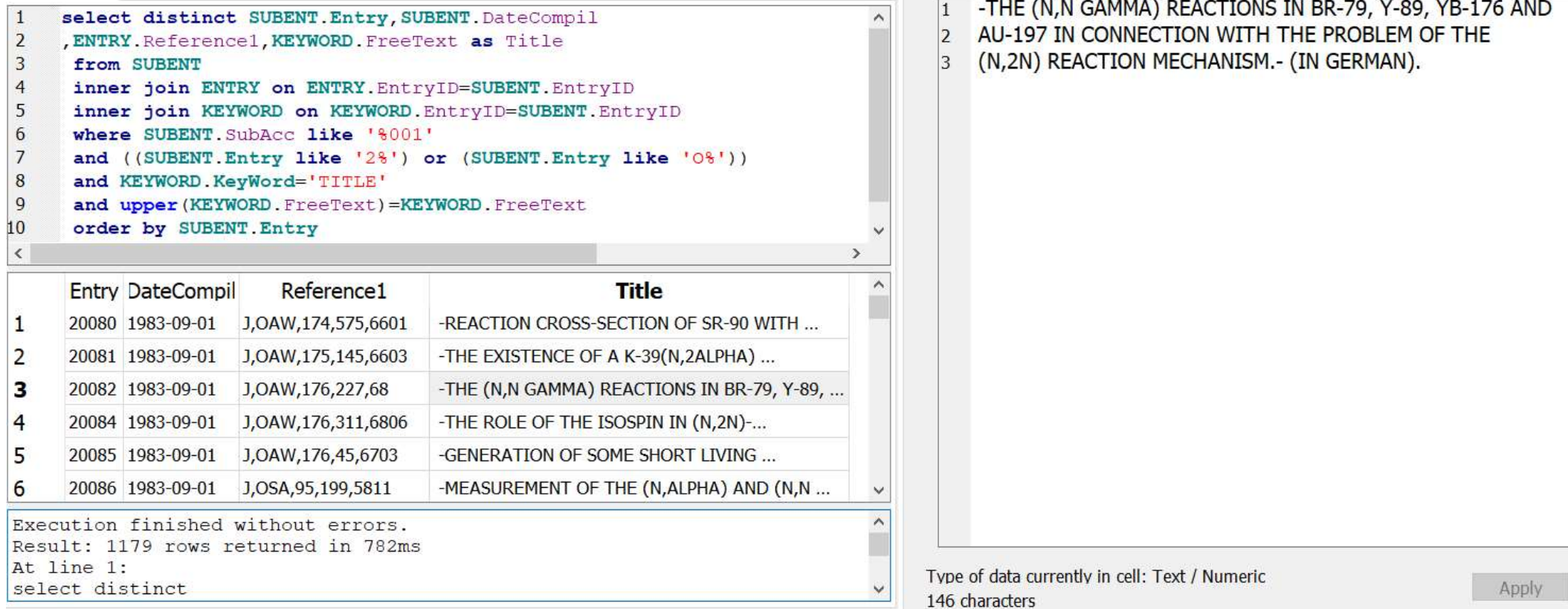

### Datasets having KEYWORD 'Detector' and 'Method'

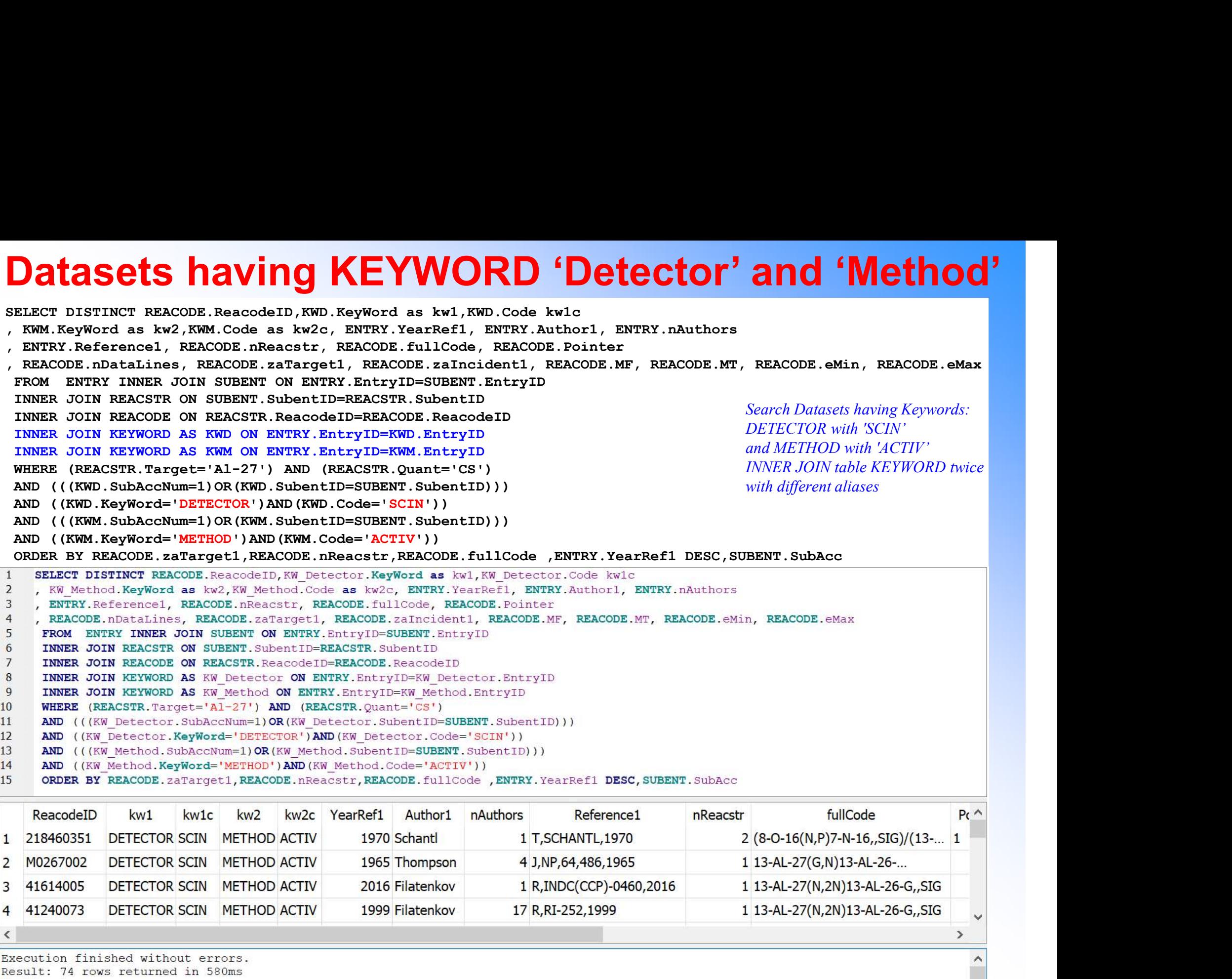

At line 1:

SELECT DISTINCT REACODE. ReacodeID, KW Detector. KeyWord as kw1, KW Detector. Code kw1c

KW Method. KeyWord as kw2, KW Method. Code as kw2c

### Sub-query. Search Headers ERR-S, ERR-SYS, ERR-T

SELECT distinct trim(sub.SubAcc||h1.Pointer) as DatasetID FROM HEADER h1 inner join SUBENT sub on h1.SubentID=sub.SubentID inner join HEADER h2 on h1.SubentID=h2.SubentID and h1.Pointer=h2.Pointer where h1.Header like 'ERR-S' and h2.Header like 'ERR-SYS' and not exists (select h3.SubentID,h3.Pointer FROM HEADER h3 where h3.SubentID=h1.SubentID and h3.Pointer=h1.Pointer and h3.Header like 'ERR-T')

SQLite. Search Datasets with ERR-S and ERR-T but without ERR-T

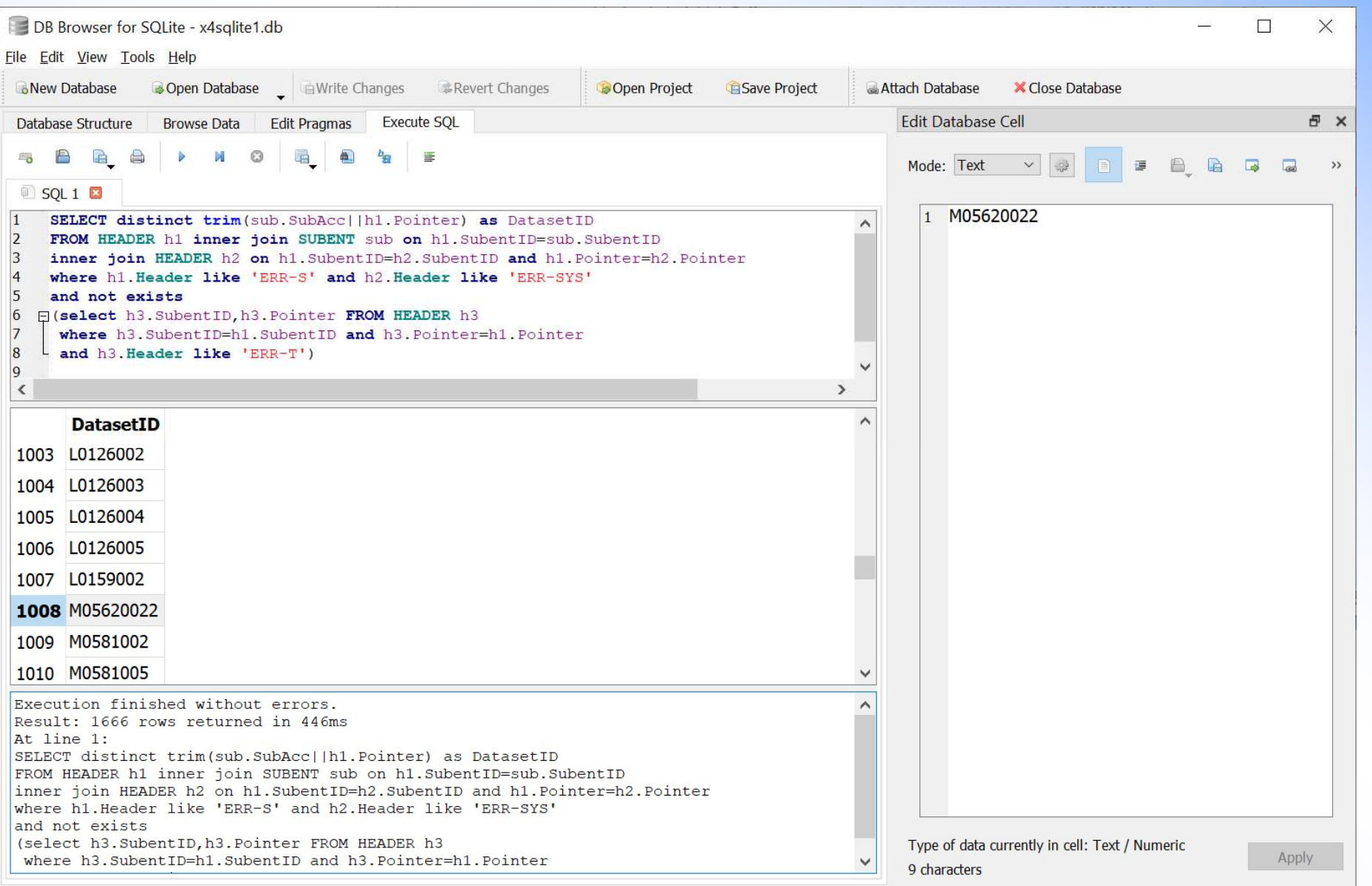

### SELECT statement with JSON\_EXTRACT()

)

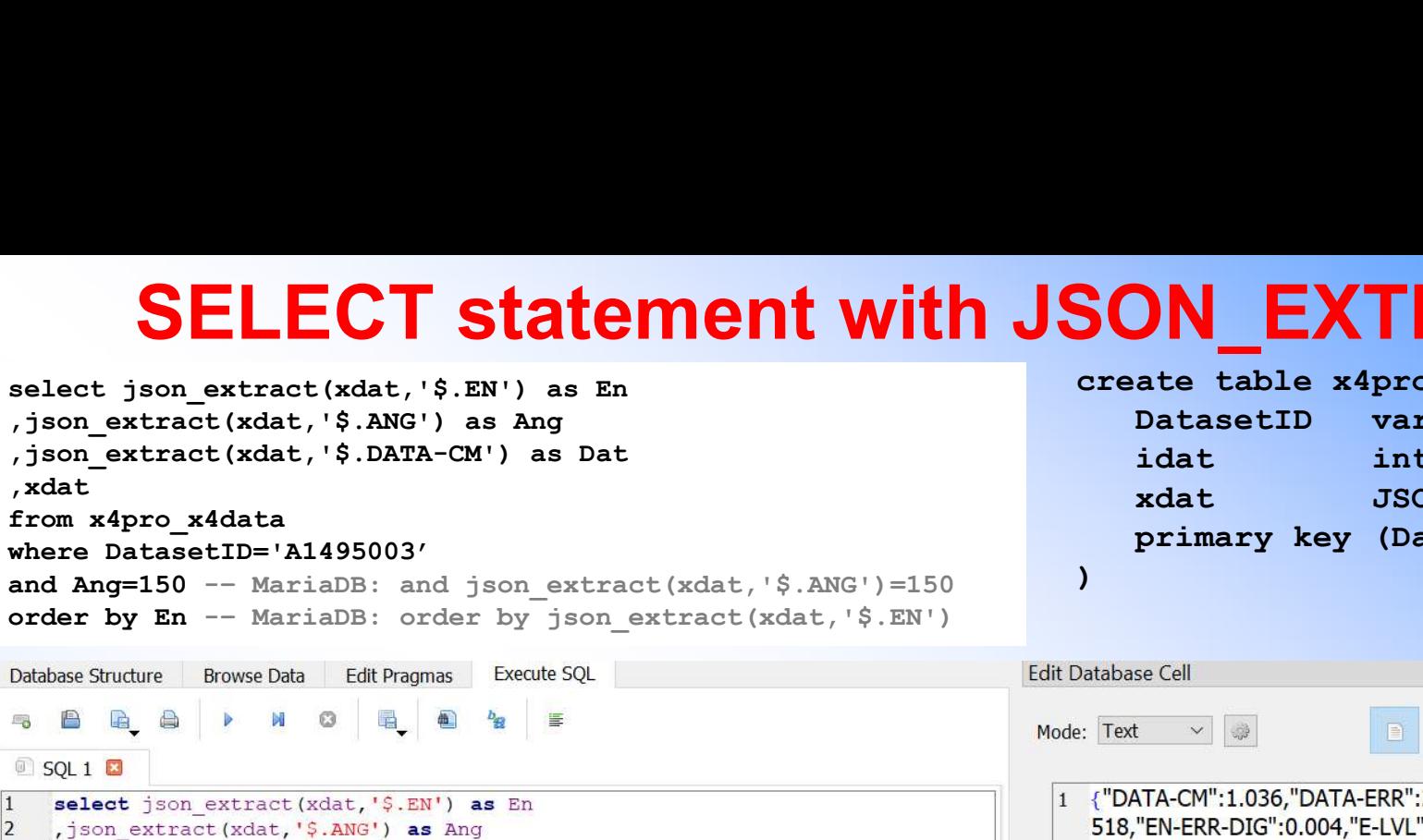

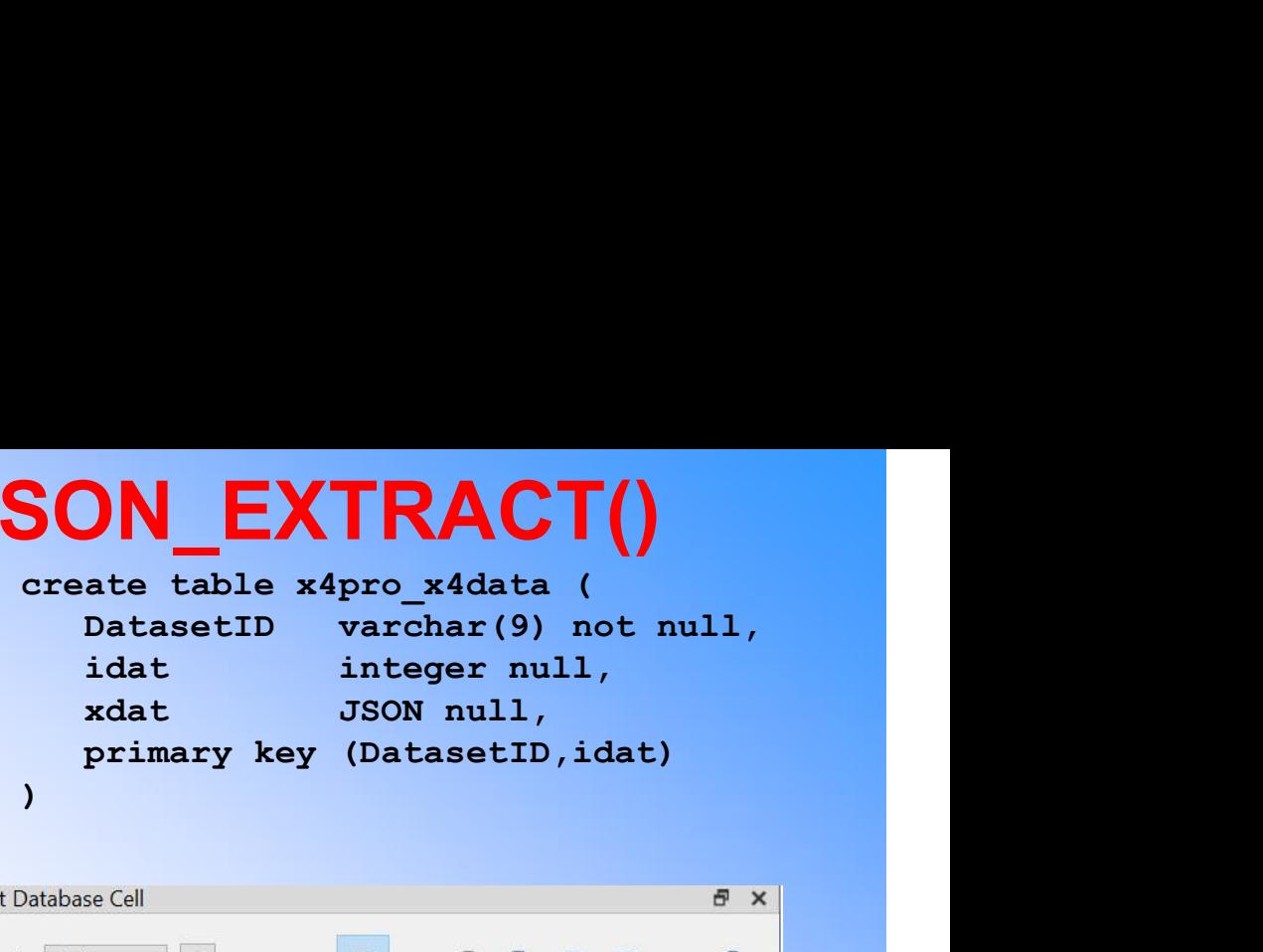

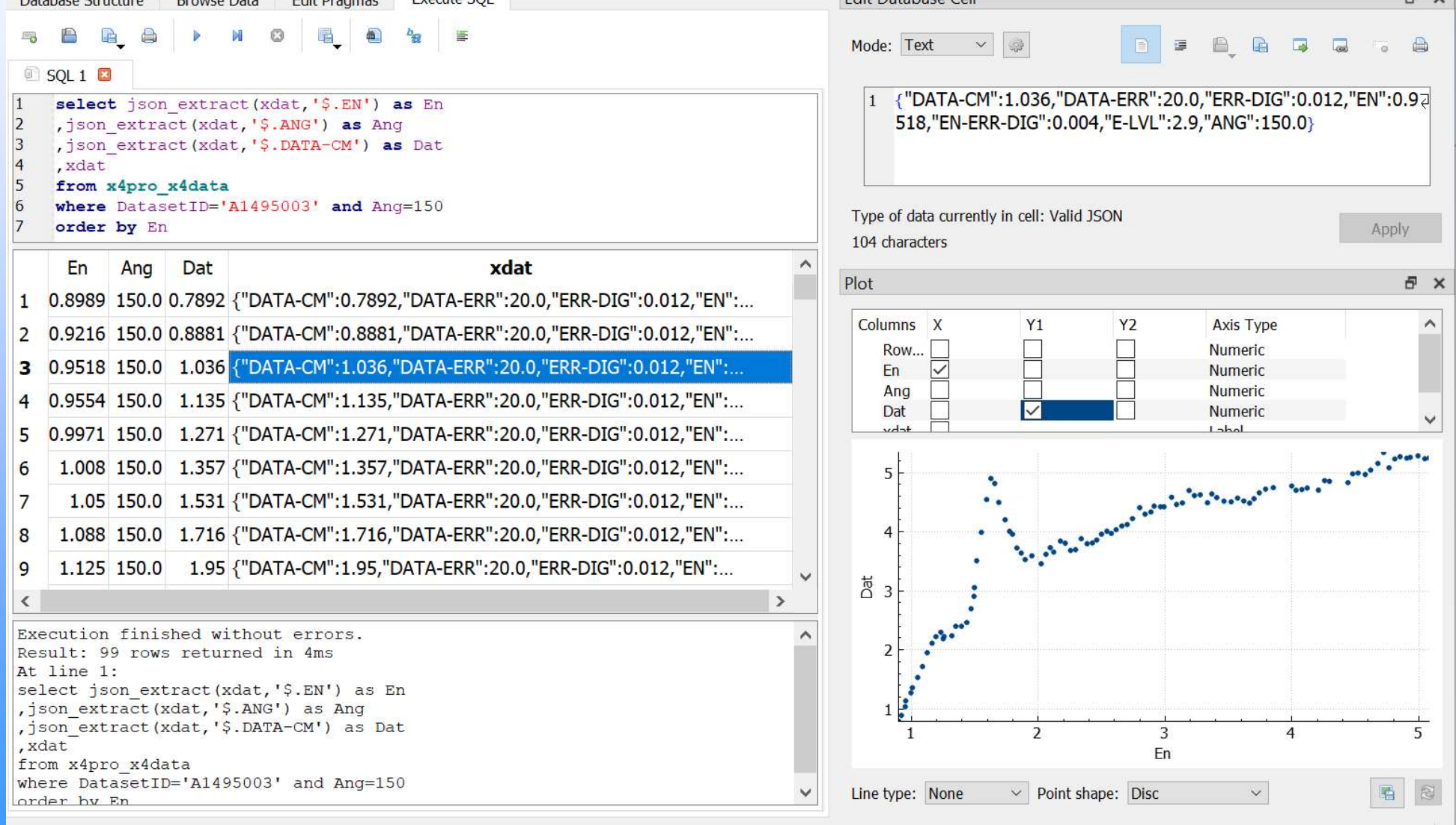

 $UTF-8$ .

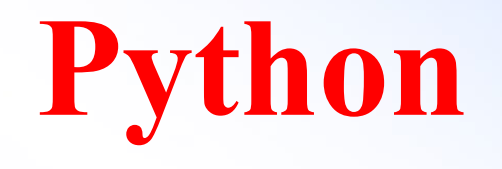

### High-level, general-purpose programming language

Wikipedia: "Its design philosophy emphasizes code readability with the use of significant indentation. Python is dynamically-typed and garbage-collected. It supports multiple programming paradigms, including structured (particularly procedural), object-oriented and functional programming", since ~1990

### Python examples

print('Hello, world') #line comment Hello, World! \$ python p1.py \$ python3 p1.py Hello, world Hello, world How to run it import sqlite3 try: conn=sqlite3.connect("x4sqlite1.db",uri=True) conn.row factory=sqlite3.Row #in order to access data by column names except Error: print(Error) cursor=conn.cursor() sql="select Entry,YearRef1,Author1 from ENTRY where Entry like 'F%'" try: cursor.execute(sql) rows=cursor.fetchall() except Error: print(Error) cursor.close() conn.close()  $\mathtt{ii}=0$ for row in rows: Entry=row[0] Entry=row['Entry'] #access data by column name Connect to SQLite database, execute SQL statement. Note: sqlite3 comes with python3 How to run it

YearRef1=row[1]; Author1=row[2] #several instructions in one line separated by  $\langle \cdot \rangle$  $i i += 1$ print('\t'+str(ii)+') '+str(Entry)+' '+str(YearRef1)+' '+Author1)

#### \$ python db0.py

1) F0001 1976 Gould 2) F0002 1968 Ludecke 3) F0003 1953 Sawyer 4) F0004 1975 Liskien 5) F0005 1979 Shinozuka

. . . . .

# Fortran

General-purpose, imperative programming language

Wiki: "especially suited to numeric computation and scientific computing", since ~1954

### Fortran examples

Hello, World! File: f0.f

How to run it

write (\*,\*) 'Hello, world' end \$ gfortran -o f0 f0.f \$ f0 Hello, world

```
program f1
          character*512 dbname
          character*512 outfile/'sql1tmp.dat'/
          character*4096 sql
          write (*,*) 'Program: f1.f (ver.2022-12-12)'
          write (*,*) 'by V.Zerkin, IAEA-NDS, 2021-2022'
          dbname='../../x4sqlite1.db'
          ierr=ix4lite open(trim(dbname)//char(0))
          Hall File: f0,<br>
Figure (*,*) 'Hello, world'<br>
section and<br>
for communit<br>
for communities (*,*) 'Hello, world'<br>
for communities (*,*) 'Hello, world<br>
character*512 dbname<br>
character*512 dbname<br>
character*512 dbname<br>
charac
          if (ierr.ne.0) then
                e (*,*) 'Hello, world'<br>
\begin{array}{c}\n\text{S gfortran -o f0 f0.f} \\
\text{S f0}\n\end{array}<br>
\begin{array}{c}\n\text{Tradition} \\
\text{Iro } \text{SQLine} \\
\text{dation} \\
\text{and} \\
\text{a} \\
\text{a} \\
\text{a} \\
\text{a} \\
\text{a} \\
\text{a} \\
\text{a} \\
\text{a} \\
\text{a} \\
\text{a} \\
\text{a} \\
\text{a} \\
\text{a} \\
\text{a} \\
\text{a} \\
\text{a} \\
\text{a} \\
\text{a} \\
\text{astop
          endif
          write (*,*) 'Open database: ',trim(dbname),' ierr=',ierr $\mathsf{\$Author1}$ Gould write (*,*) //
          write (*,*)sql='select Entry,YearRef1,Author1'
       1 //' from ENTRY where Entry like ''F%'''
          write (*,*) 'SQL command:'
          write (*,*) trim(sql)
          sql=trim(sql)/(char(0)outfile=trim(outfile)//char(0)
          ipnt=ix4lite_exec(sql,outfile)
          if (ierr.lt.0) then
                write (*,*) 'SQL error ierr=',ipnt
          else
                write (*,*) 'SQL executed OK:',ipnt,' rows'
          endif
          call read data(outfile, ipnt)
          call ix4lite close();
          write(*,'(/a)') 'Program completed successfully' $Author1stop
          end
Fortran examples<br>
Fortran examples<br>
write (*,*) 'Hello, world'<br>
end<br>
File fl.f: fonnect to SQLite database, execute SQL statement, call subroutine reading results<br>
File fl.f: fonnect to SQLite database, execute SQL statem
```
Traditional Fortran-SQL problem: dealing with data types, pointers, C-style data and programming. My approach for X4Pro: use simple C subroutines writing result of SQL to temporary text file and read result in Fortran code using formatted input.

No pointers, almost no C.

#### Temporary file with result of SQL

#### 1 \$Entry F0001 \$YearRef1 1976  $$Author1$ // #### 2 \$Entry F0002 \$YearRef1 1968 \$Author1 Ludecke // #### 3 \$Entry F0003 \$YearRef1 1953 \$Author1 Sawyer // . . . . . . . . #### 1427 \$Entry F1464 \$YearRef1 1990 **Ignatenko** // //EOF

## **Fortran examples**<br>Porary file with result of SOL

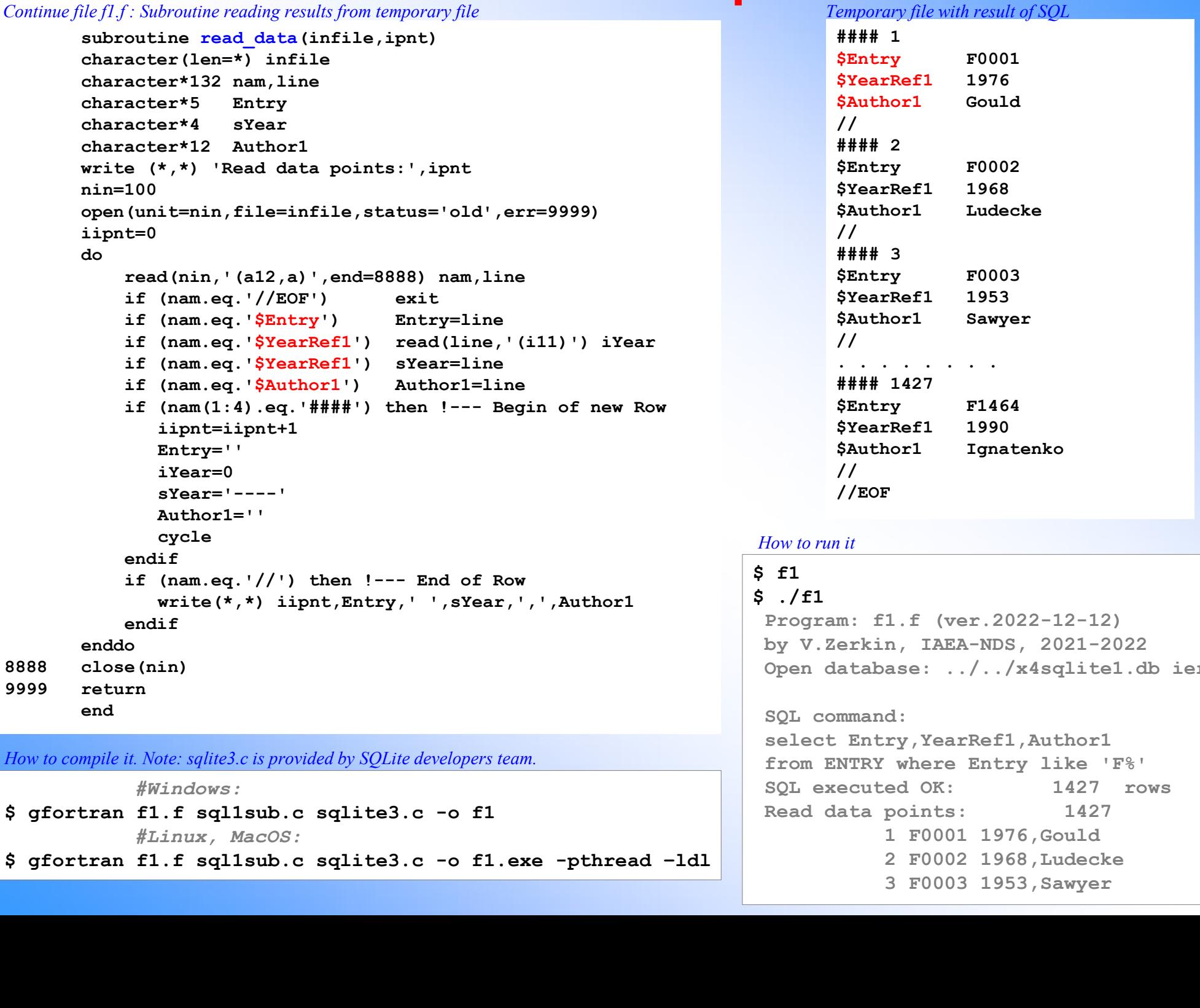

How to compile it. Note: sqlite3.c is provided by SQLite developers team.

#Windows:

#Linux, MacOS:

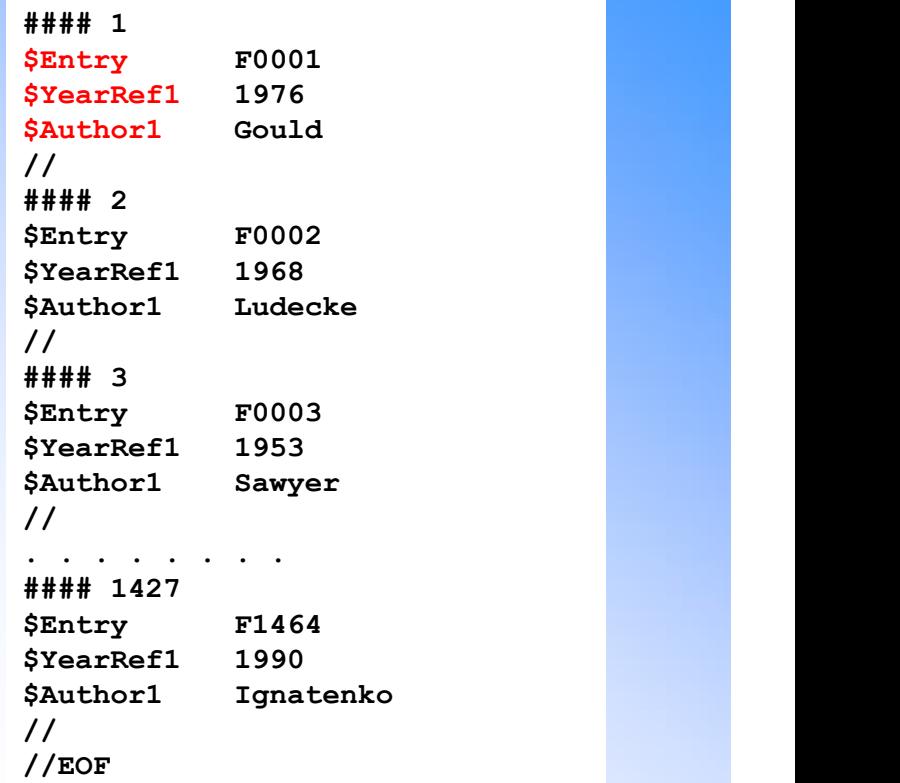

#### How to run it

#### $$f1$  $$./f1$

Program: f1.f (ver.2022-12-12) by V.Zerkin, IAEA-NDS, 2021-2022 Open database: ../../x4sqlite1.db ierr=0

#### SQL command:

```
select Entry, YearRef1, Author1
from ENTRY where Entry like 'F%'
SQL executed OK: 1427 rows
Read data points: 1427
         1 F0001 1976,Gould 
         2 F0002 1968,Ludecke 
         3 F0003 1953,Sawyer
```
### Fortran examples. C subroutines

File sql1sub.c : connect to SQLite database, execute SQL statement, store results to temporary file

```
Fortran excess Follows, File sql1sub.c : connect to SQLite database, execute SQL statement, store result <br>
//gcc -c sq11sub.c<br>
// Copyright (C) 2021-2022 International Atomic Energy Agency (IAEA)<br>
// Author: Viktor Zerkin,
// Copyright (C) 2021-2022 International Atomic Energy Agency (IAEA)
File sqllsub.c : connect to SQLite database, execute SQL statement, store results to temporary file<br>
// copyright (C) 2021-2022 International Atomic Energy Agency (IAEA)<br>
// Author: Viktor Zerkin, V.Zerkin@iaea.org<br>
#inclu
#include <stdio.h>
#include <stdlib.h>
#include <string.h>
#include "sqlite3.h"
static int irec=0;
static sqlite3 *db=NULL;
Static constant constant constant constant of the Callback function constant of the station constant of the Callback function constant of the Callback function called \ell // constant victor extern, v. Zerkin@iasa.org<br>
de
static FILE *outFile=NULL;
static char sErrMsq[512];
static int callback(void *data, int argc, char **argv, char **azColName) {
      int i; \overline{\phantom{a}}irec++;
     if (outFile!=NULL) fprintf(outFile,"#### \dagger %d\n", irec);
      else principle and the constrained in the constrained in the set of the set of the set of the set of the set of the set of the set of the set of the set of the set of the set of the set of the set of the set of the set of
     for (i=0; i\text{~area}; i++) {
            if (outFile!=NULL) {
                 if (\text{argv}[i] != \text{NULL}) fprintf(outFile,"$%-10s %s\n",azColName[i], argv[i]);
             }
             else
            printf("%-10s : %s\n", azColName[i], argv[i] ? argv[i] : "NULL");
      }
     if (outFile!=NULL) fprintf(outFile,"/\n");
     else print(f("n");
     return 0;
}
static sqlite3 "do-NUUL;<br>static const char* data"callback function called";<br>static FILE *outFile="NULL;<br>static int callback(void *data, int argc, char **argv, char **arColName) {<br>inti;<br>static int callback(void *data, int a
     int ierr;
     if (db!=NULL) sqlite3_close(db);
     irec=0;
     ierr=sqlite3_open_v2(filename, &db, SQLITE_OPEN_READONLY,NULL);
     if (ierr!=0) {
            sprintf(sErrMsg,"Can't open database: s\<sup>n</sup>, sqlite3 errmsg(db));
     } else {
if (outFile=NULL) fprintf(outFile,"H#H %d\n",irec)<br>else printf("foutFile"=NULL) (<br>for (i-y isargo; i++) (cutrile=NULL) {<br>for (i-y isargo; i++) (cutrile=NULL) fprintf(outFile,"5%-10% %a\n",axColName[i], argv[i]);<br>dises<br>els
      }
     return ierr;
}
int ix4lite close () {
     int ierr;
     if (db!=NULL) sqlite3_close(db);
     return 0;
```
}

**COMMANA (SET AT A SET ASSEMALLY A SET ASSEMBLY A SET ASSEMBLY A SET AND A SET AND A SET AND A SET AND A SET AND A SET ALLO A SET AND A SET AND A SET AND A SET AND A SET AND A SET AND A SET AND A SET AND A SET AND A SET A**  $\{$   $\{$ int ierr; char \*zErrMsg=0; if  $(db == NULL)$  return  $-3$ ; if (strcmp(filename,"tt")!=0) { outFile=fopen(filename,"w"); if (outFile==NULL) { fprintf(stderr, "Can not open output file  $[\$s]\n\in$ , (char \*) filename); return -2; } } //Execute SQL statement ierr=sqlite3\_exec(db,sql,callback,(void\*)data, &zErrMsg); if (ierr!=SQLITE\_OK) { sprintf(sErrMsg,"SOL error: %s\n",zErrMsg); printf("SQL error: %s\n",zErrMsg); sqlite3 free(zErrMsg); return -1; } if (outFile!=NULL) { fprintf(outFile,"//EOF\n"); fclose(outFile); } return irec; } void getErrMsg\_(char \*errMsg)  $\{$ sprintf(errMsg,"%s",sErrMsg); }

## Concluding remarks

**Concluding remarks**<br>1. Basic language needed to deal with X4Pro: **SQL**<br>*Because X4Pro is distributed from Nuclear Data Center end-user mostly*<br>*operates with SELECT statement.* **Concluding remarks**<br>Basic language needed to deal with X4Pro: **SQL**<br>Because X4Pro is distributed from Nuclear Data Center end-user mostly<br>operates with SELECT statement. operates with SELECT statement.

**CONCIUDING FEMATKS**<br>
2. A language needed to deal with X4Pro: **SQL**<br> *Because X4Pro is distributed from Nuclear Data Center end-user mostly*<br> *operates with SELECT statement.*<br>
2. A language for programming of X4Pro can b (having SQL support) 1. Basic language needed to deal with X4Pro: 3<br> *Because X4Pro is distributed from Nuclear Data Center end-user mostly<br>
operates with SELECT statement.*<br>
2. A language for programming of X4Pro can be any<br>
(having SQL suppo

Examples of programming are given in Python and Fortran

This data can be accessed also as basic type data using functions json extract(), json value(), etc. presented in SQLite and MariaDB Thank you.

Citing of the materials of this presentation should be done with proper acknowledgement of the IAEA and author